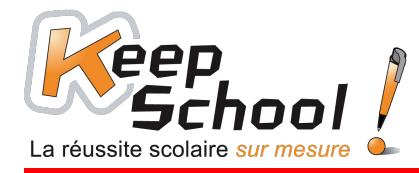

# **Les tables de multiplication**

## *1. Les tables de 1, 2, 3, 4 et 5*

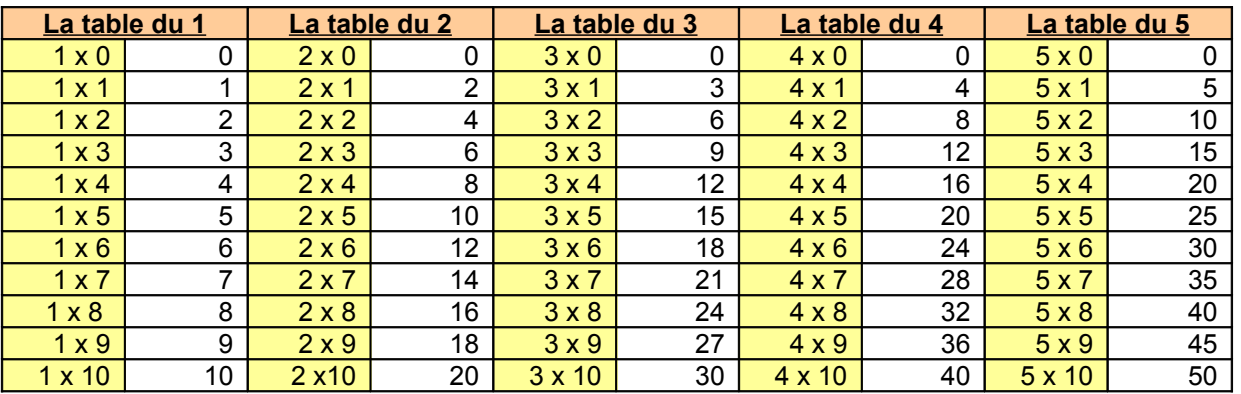

### **Astuces pour mieux les retenir**

#### **Quand tu multiplies un chiffre par 0 le résultat est toujours égal à 0. Quand tu multiplies un chiffre par 1 le résultat est toujours égal au chiffre que tu as multiplié par 1.**

Dans la table de 2, on saute de 2 en 2 ; dans la table de 3, on saute de 3 en 3 ; dans la table de 4, on saute de 4 en 4 et dans la table de 5, on saute de 5 en 5.

## *2. Les tables de 6, 7, 8, 9 et 10*

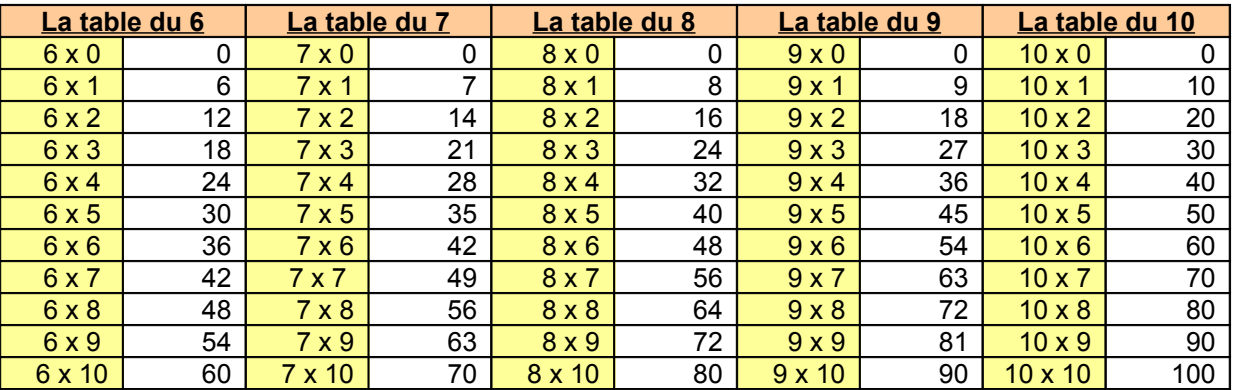

### **Astuces pour mieux les retenir**

Pour la table de 6, on saute de 6 en 6 ; pour la table de 7, on saute de 7 en 7 ; pour la table de 8, on saute de 8 en 8 ; pour la table de 9, on saute de 9 en 9 et pour la table de 10, on saute de 10 en 10. **Pour la table de 9, si tu regardes bien les résultats (colonne blanche), pour le chiffre de droite on enlève à chaque fois 1 et pour le chiffre de gauche, on ajoute à chaque fois 1.** Exemple : 9 x 2 = **18** et 9 x 3 = **27** : on enlève 1 à 8, cela donne 7 et on ajoute 1 à 1 et cela donne 2.

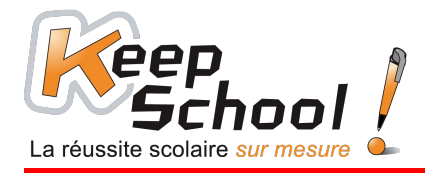

# *3. Autres tables utiles : les tables de 0, 100, 1000*

**Quand tu multiplies un chiffre ou un nombre par 0, le résultat sera toujours égal à 0.** Exemples :  $5 \times 0 = 0$ ;  $7 \times 0 = 0$ ;  $10 \times 0 = 0$ ;  $15 \times 0 = 0$ ;  $24 \times 0 = 0$ ;  $10.000 \times 0 = 0$ ; ... Quand tu multiplies un chiffre ou un nombre par 100, il te suffit d'écrire ce nombre ou ce chiffre **et de lui rajouter le nombre de 0 qu'il y a dans 100, c'est-à-dire 2 zéros.** Exemples : 1 x 100 = 100 ; 25 x 100 = 2.500 ; 54 x 100 = 5.400 ; 142 x 100 = 14.200 ; ... **Quand tu multiplies un chiffre ou un nombre par 1000, il te suffit d'écrire ce nombre ou ce chiffre et de lui rajouter le nombre de 0 qu'il y a dans 1000, c'est-à-dire 3 zéros.** Exemples :  $2 \times 1.000 = 2.000$ ;  $5 \times 1.000 = 5.000$ ;  $12 \times 1.000 = 12.000$ ;  $546 \times 1.000 = 546.000$